## Introductory Lectures on the FSU Methodologies November/December 2014

# 04 - Calculation of the Index Flood (QMED)

Oliver Nicholson BE MLitt CEng MIEI

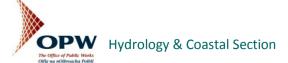

#### Presentation Structure

- What is the Index Flood (QMED)?
- Classification of FSU Stations
- FSU Procedure for Calculating Design Flows for a Specified Return Period

#### What is the Index Flood (QMED)?

- At a gauged location, it is the median of the Annual Maximum (Amax) series
- QMED is the flood with a return period of 2 years
- As a rule-of-thumb it is approximately equivalent to bankfull flow
- At ungauged locations a methodology using Physical Catchment Descriptors (PCDs) has been developed

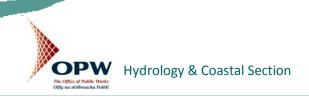

### QMED from Annual Maxima (Amax) Series

| Annual Maximum Series of Recorded Levels and Estimated Flows |            |  |             |             |             |
|--------------------------------------------------------------|------------|--|-------------|-------------|-------------|
| Hydrometric                                                  | Date       |  | Staff Gauge | Estimated   | FSU Station |
| Year                                                         |            |  | Reading (m) | Flow (m³/s) | Class.      |
| 1990                                                         | 28/10/1990 |  | 0.88        | 12.10       | В           |
| 1991                                                         | 21/12/1991 |  | 2.01        | 62.30       | В           |
| 1992                                                         | 15/01/1993 |  | 1.55        | 36.10       | В           |
| 1993                                                         | 26/02/1994 |  | 1.40        | 29.00       | В           |
| 1994                                                         | 31/01/1995 |  | 1.48        | 32.70       | В           |
| 1995                                                         | 29/11/1995 |  | 1.63        | 40.10       | В           |
| 1996                                                         | 19/02/1997 |  | 1.46        | 31.80       | В           |
| 1997                                                         | 18/11/1997 |  | 1.37        | 26.40       | В           |
| 1998                                                         | 01/10/1998 |  | 1.72        | 44.60       | В           |
| 1999                                                         | 03/03/2000 |  | 1.64        | 40.80       | В           |
| 2000                                                         | 08/12/2000 |  | 1.65        | 41.00       | В           |
| 2001                                                         | 20/02/2002 |  | 1.79        | 48.60       | В           |
| 2002                                                         | 22/10/2002 |  | 1.86        | 52.90       | В           |
| 2003                                                         | 20/03/2004 |  | 1.55        | 35.80       | В           |
| 2004                                                         | 08/01/2005 |  | 1.98        | 60.50       | В           |
|                                                              |            |  | QMED        | 40.10       |             |

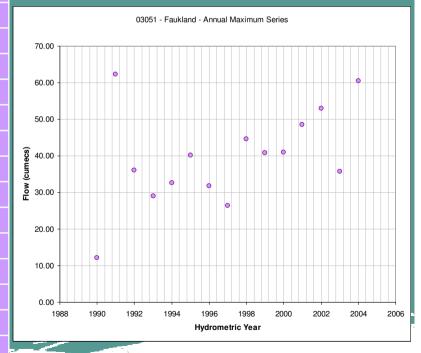

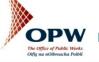

#### Classification of FSU Stations

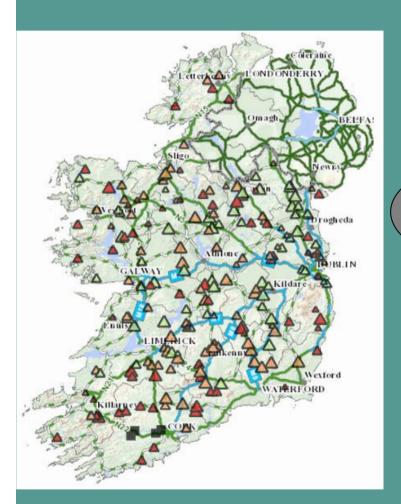

54 AI-Stations HGF/Qmed > 1.3

85 A2 Stations 1.3> HGF/Qmed > 1.00

216 FSU Stations

77 B-Stations

I > HGF/Qmed > 0.95

C and U Stations
Not Used

Record length indicated by size of triangles

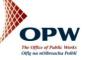

Hydrology & Coastal Section

# FSU Procedure for Calculating Design Flows for a Specified Return Period

 To calculate Q<sub>T</sub> (Flood of Return Period T), two items are required:

$$Q_T = QMED \times X_T$$

Where:

QMED is the Index Flood

X<sub>T</sub> is the T-year Return Period Growth Factor

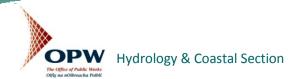

#### Calculation of QMED at Ungauged Locations

- Calculate QMEDrural at the Subject Site using the FSU 7-variable equation (QMEDrural is the QMED value from PCDs without accounting for urbanisation)
- 2. Choose a gauged location known as a 'Pivotal Site' that will be used to adjust the QMEDrural estimate
- 3. After carrying out the Pivotal Site adjustment apply the <u>urban adjustment</u> factor

#### I. Calculate QMEDrural at the Subject Site

- QMEDrural =  $1.237 \times 10^{-5}$  AREA<sup>0.937</sup> BFIsoil-<sup>0.922</sup> SAAR<sup>1.306</sup> FARL<sup>2.217</sup> DRAIND<sup>0.341</sup> S1085<sup>0.185</sup> (1+ARTDRAIN2)<sup>0.408</sup>
- The QMEDrural equation is equivalent to having only 1-2 years of gauged data at a site
- We must adjust this result by using data from a <u>similar</u> gauged catchment a **Pivotal Site**

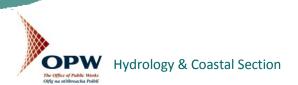

#### 2. Select the Pivotal Site (General Rules)

- I. Nearest downstream/upstream gauge on the same river
- 2. Nearest Gauged Catchment (based on centroids)
- 3. Selected from the users knowledge of the subject catchment.
- 4. Selected on the basis of hydrological similarity using AREA, SAAR and BFI values

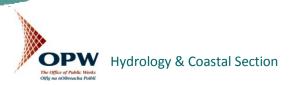

#### Pivotal Site Adjustment

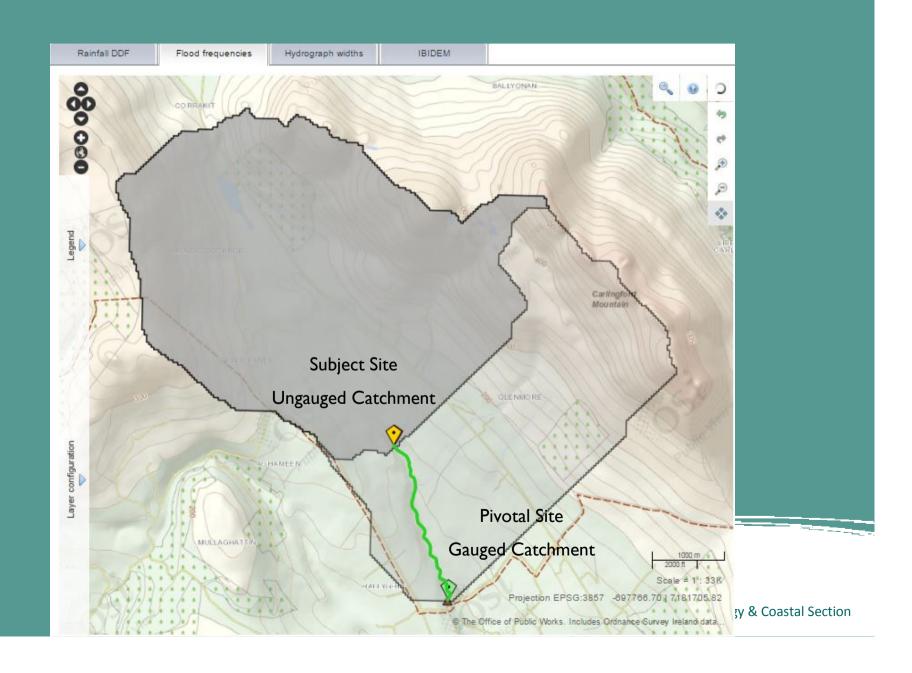

#### Pivotal Site Adjustment

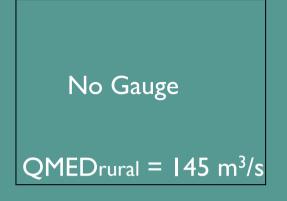

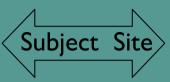

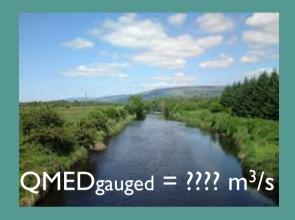

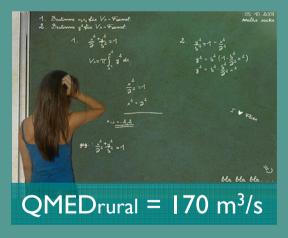

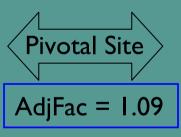

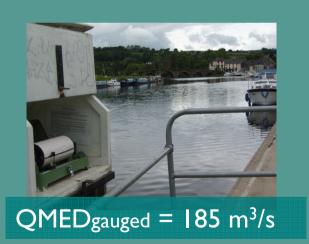

ADJFAC = QMEDgauged/QMEDrural

#### Pivotal Site Adjustment

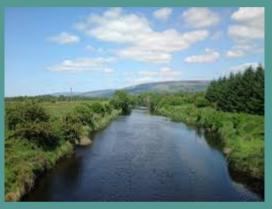

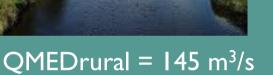

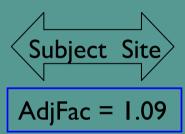

No Gauge

 $QMED_{adjusted} = 158 \text{ m}^3/\text{s}$ 

• QMEDadjusted = QMEDrural x AdjFac

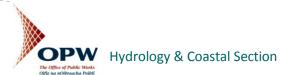

#### 3. Apply the Urban Adjustment Factor

- The value of QMED increases with the degree of urbanisation
- The urban adjustment is as follows:

QMED = QMEDadjusted
$$\times$$
 (I+URBEXT)<sup>1.482</sup>

- QMED is the final value for QMED at the subject site
- Next step is to calculate the T-year growth factor

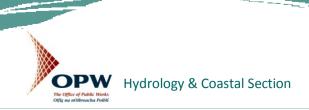